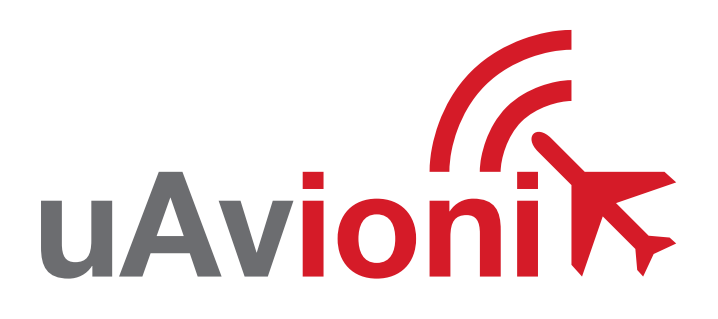

# ping RX Pro

uAvionix ping ADS-B Receiver QUICK START GUIDE

# specifications

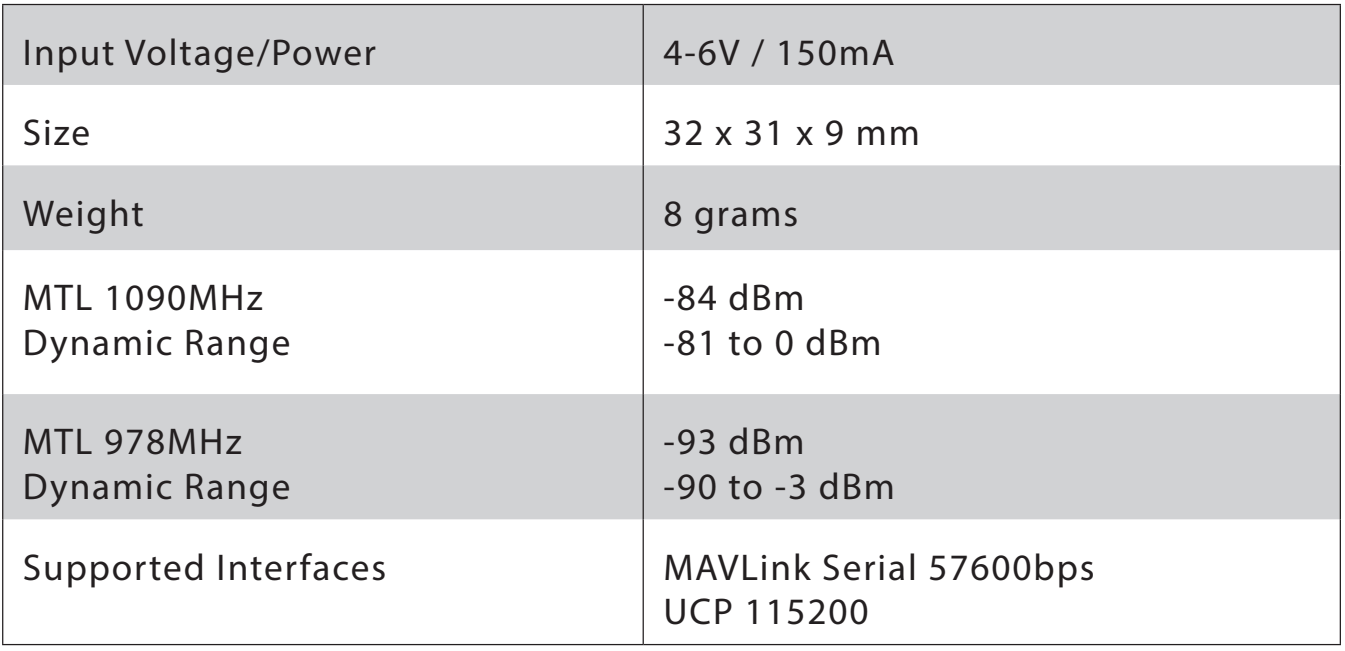

# safety

- The pingRX Pro adds an additional layer of situational awareness to drone operations in the airspace. Accordingly, pilots must remain vigilant of surrounding air traffic at all times during flight to ensure safe operation
- Range check wireless data link and GCS connection to verify proper operation before each flight.
- Never operate the software or vehicle in a way that could be dangerous to you, other people or property.
- It is your responsibility to ensure that you understand and comply with all local laws and regulations.

## Quick Start Guide

The uAvionix pingRX Pro ADS-B receiver provides real-time situational awareness in the airspace to any Ardupilot, Pixhawk, or Skynode based drone. A complete ICD is available at uAvionix.com with details on integration with unsupported systems.

1. mount

- 2. connect
- 3. configure

4. launch

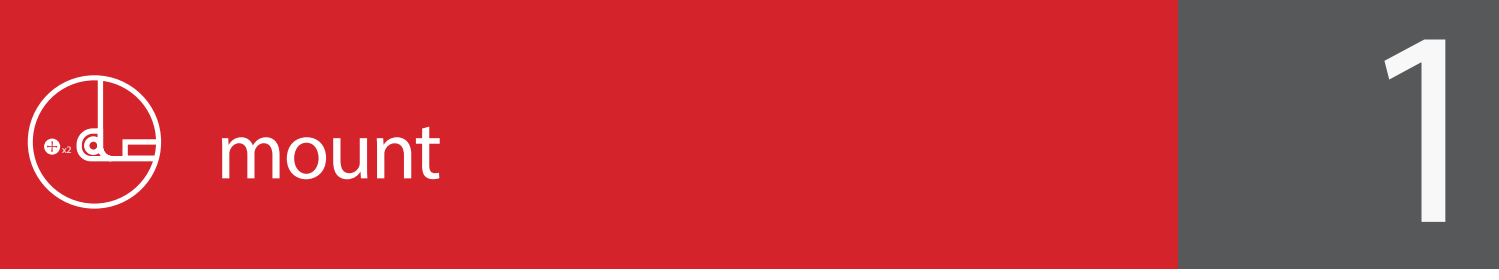

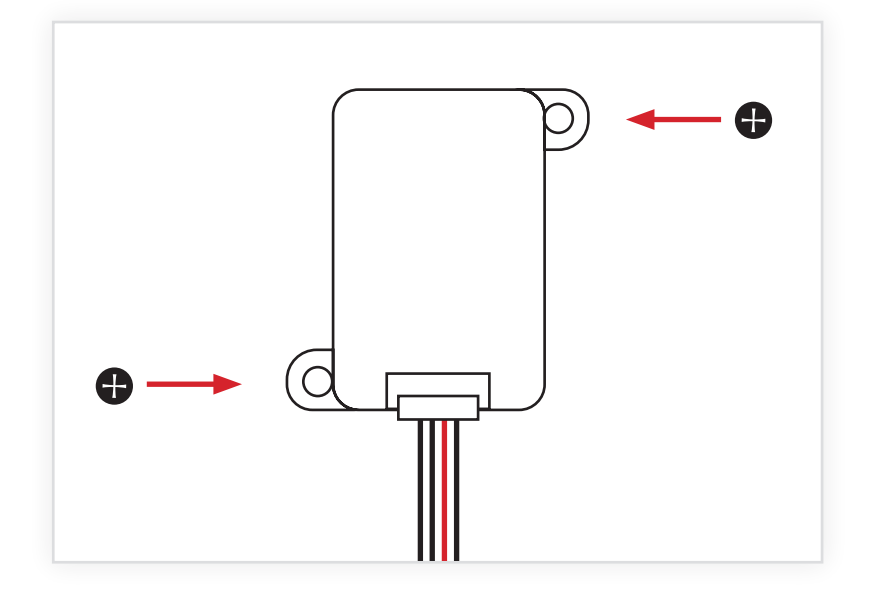

### Mount Base Unit

Using the provided screws (x2), mount the pingRX Pro inside or on the aircraft.

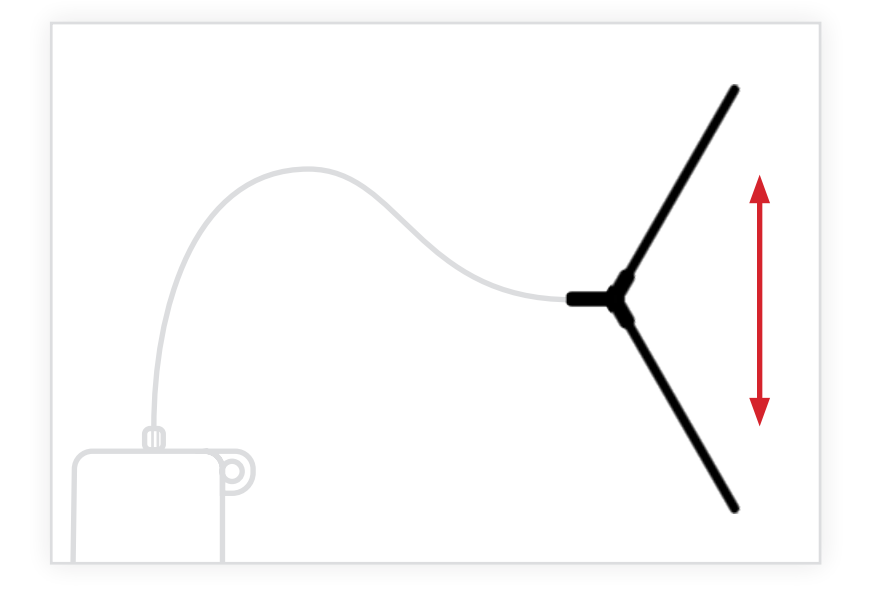

### Mount External Antenna

The external dipole antenna should be mounted so that the antenna is oriented vertically, with a clear view of the ground and sky.

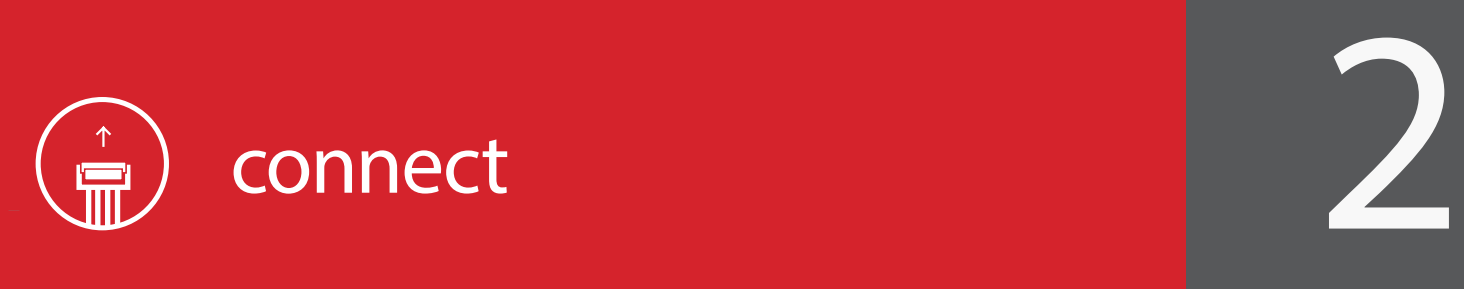

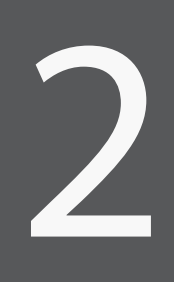

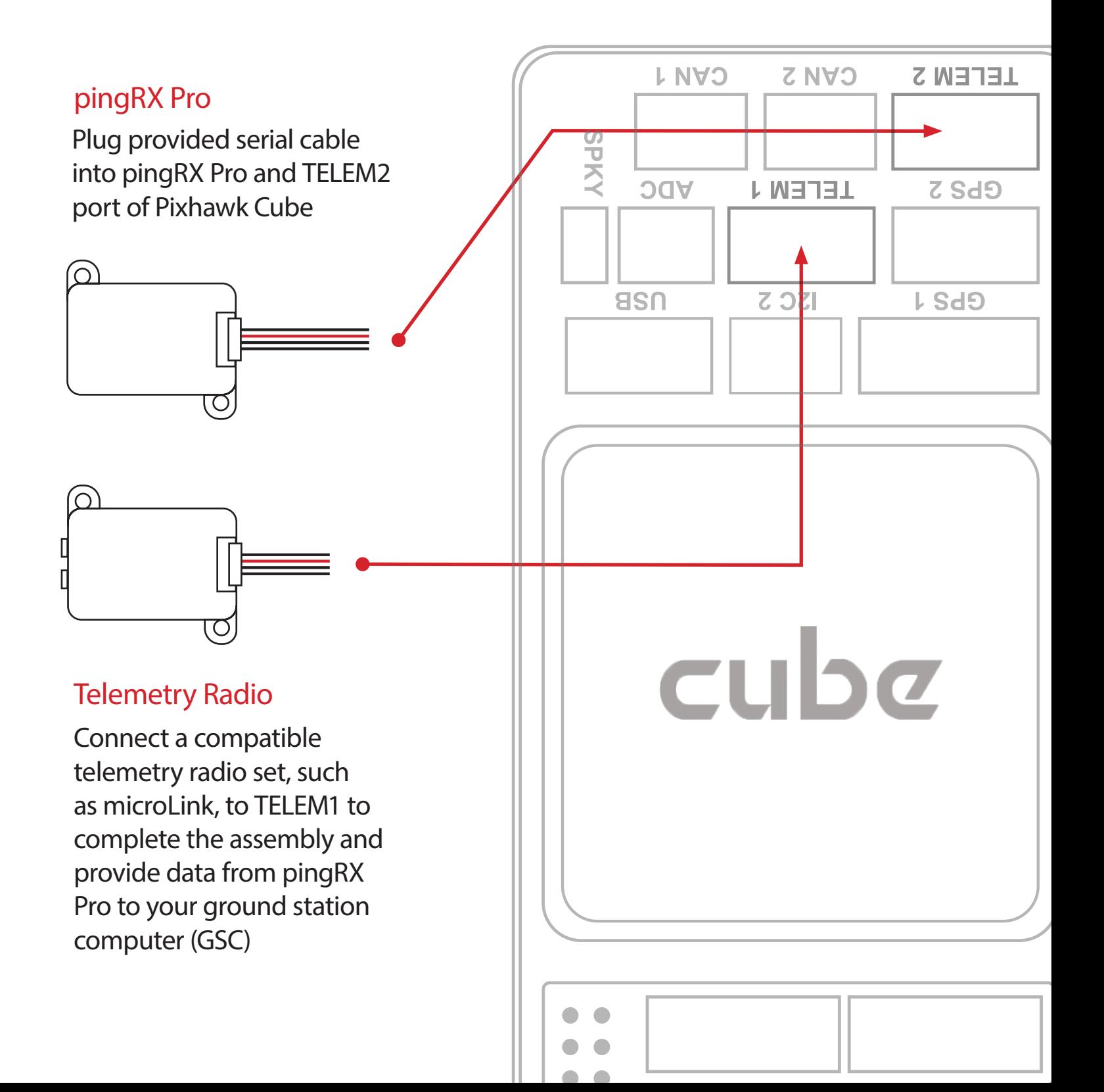

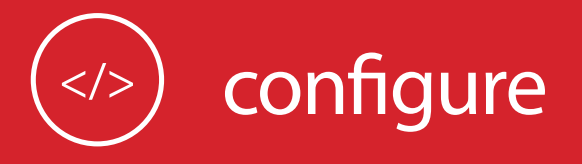

The latest APM firmware must be installed onto the Pixhawk autopilot before using the pingRX Pro.

- 1. Open Mission Planner
- 2. Connect to autopilot
- 3. Navigate to: Config/Tuning > Full Parameter List

### set parameters

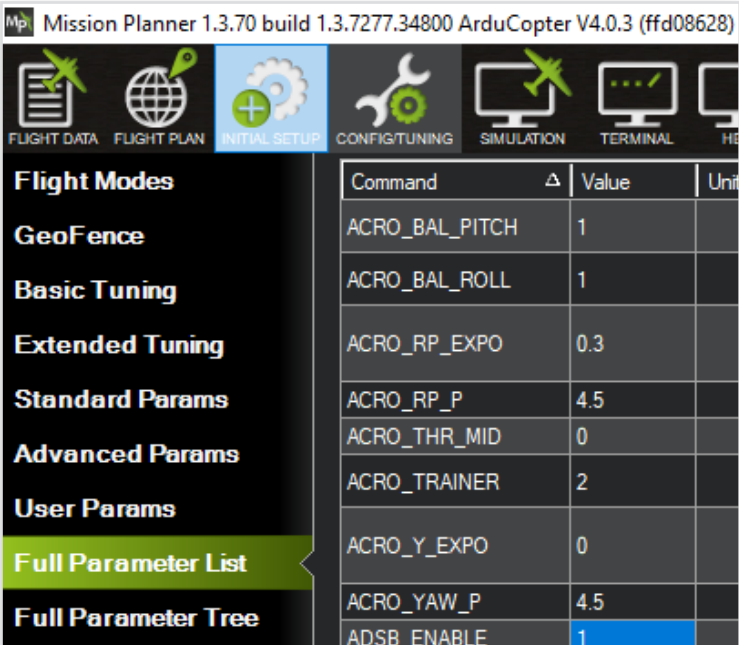

3

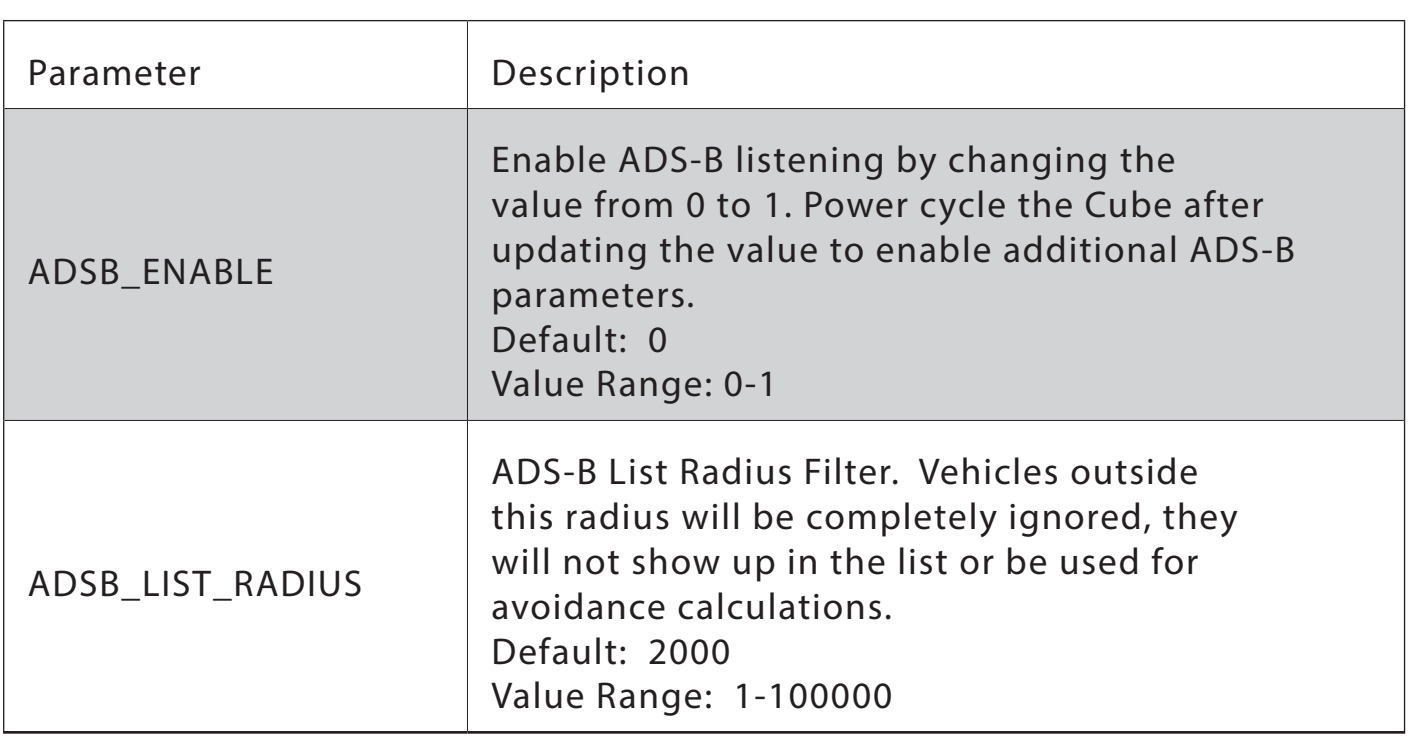

For more information on ADS-B configuration and avoidance behavior: ardupilot.org/plane/docs/common-ads-b-receiver.html

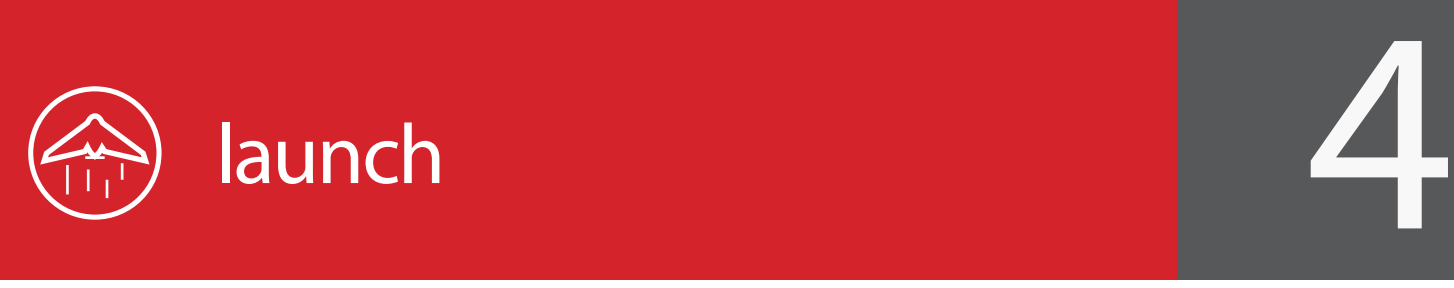

ADS-B is an air traffic surveillance technology that enables aircraft to be accurately tracked by air traffic controllers without the need for conventional radar.

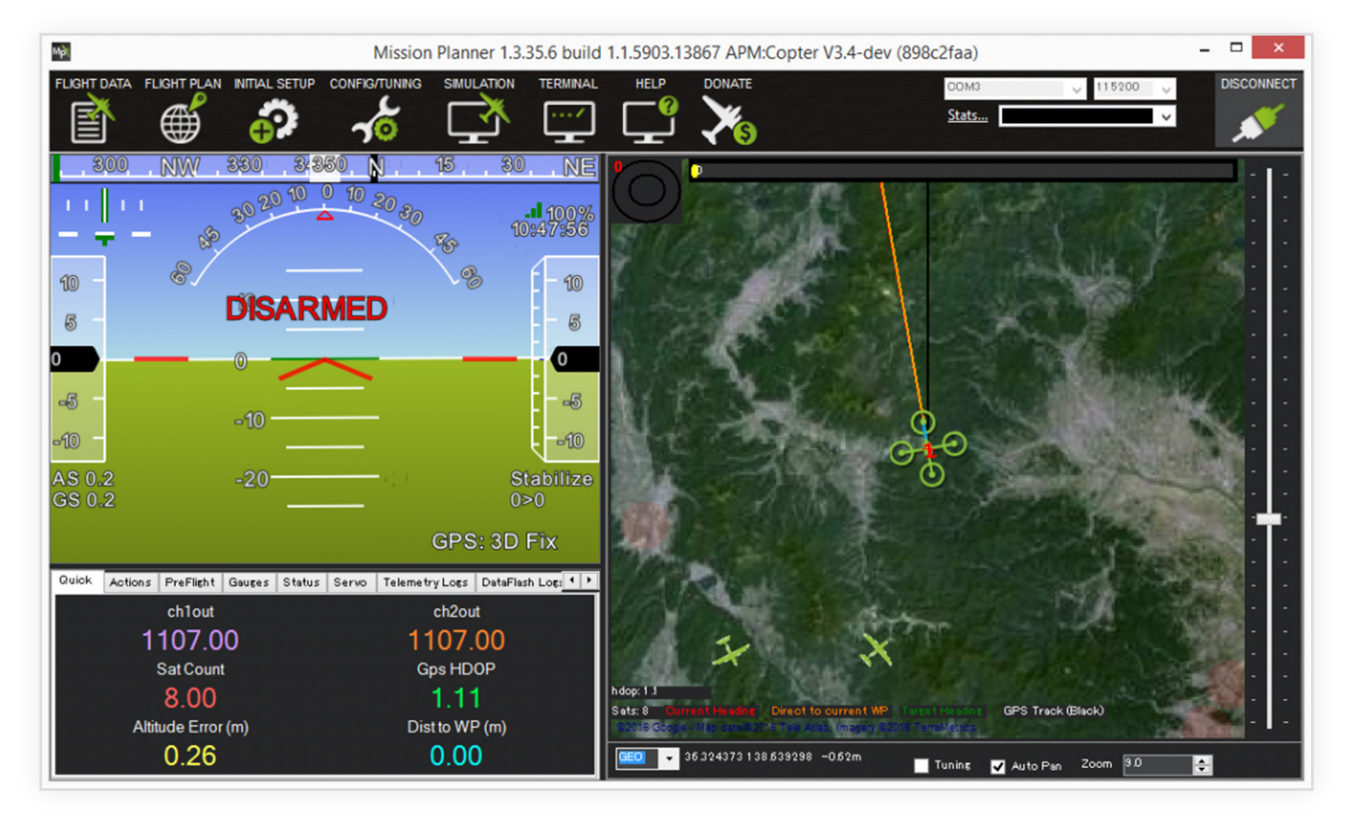

- ADS-B data is received by pingRX Pro and forwarded on to all Pixhawk MAVLink serial ports.
- A connected GSC or companion computer will receive the data packets automatically.
- Once operational, ADS-B compliant aircraft within the previously defined ADSB\_LIST\_RADIUS will appear on the ground station map.

For more information on ADS-B configuration and avoidance behavior: ardupilot.org/plane/docs/common-ads-b-receiver.html